# Building Java Programs

Chapter 10 Lecture 10-1: ArrayList

**reading: 10.1**

# Welcome to CSE 143!

I'm Hélène Martin

http://cs.washington.edu/143

## CSE 143

- Goal: learn tools for automating complex tasks efficiently
	- Abstraction (client vs. implementation)
	- Data structures
	- Algorithms
- Prerequisite: can automate basic tasks using a programming language (logic, control flow, decomposition)
- For EVERYONE, not just CSE majors
- Learn by doing
- Lots of support (undergraduate TAs, IPL, message board)

## Programming

• CS: "efficiently implementing automated abstractions" 1

- Building things is empowering
	- Small number of fundamentals can solve lots of problems
	- When a program works, it's obvious
	- Welding, chain saws, safety glasses not required
- A LOT of complexity to master: exciting and scary
- Java is our tool in 14x but lessons transfer broadly

## Being Successful

- Determination, hard work, focus
- Investing time ( $\sim$ 15 hours a week)
	- Starting early
	- Developing problem-solving strategies
	- Developing a consistent style
- Knowing when to ask for help
	- Go to the IPL
	- Talk to me after class, during office hours
- Studying together
	- Homework is individual but studying in groups pays off

## Logistics

- Get to know http://cs.washington.edu/143
- 2 sections a week
	- Turn in ONE set of problems each week for credit
- Grading described on syllabus
	- 50% projects, 20% midterm, 30% final (exams open book)
- Weekly programming projects
	- Academic honesty is serious
	- 40 point scale
	- 5 "free late days"; -2 for subsequent days late

### Words exercise

- Write code to read a file and display its words in reverse order.
- A solution that uses an array:

```
String[] allWords = new String[1000]; 
int wordCount = 0; 
Scanner input = new Scanner(new File("words.txt"));
while (input.hasNext()) { 
    String word = input.next();
     allWords[wordCount] = word; 
     wordCount++; 
}
```
• What's wrong with this?

## Recall: Arrays (7.1)

**array**: object that stores many values of the same type.

- **element**: One value in an array.
- **index**: 0-based integer to access an element from an array.
- **length**: Number of elements in the array.

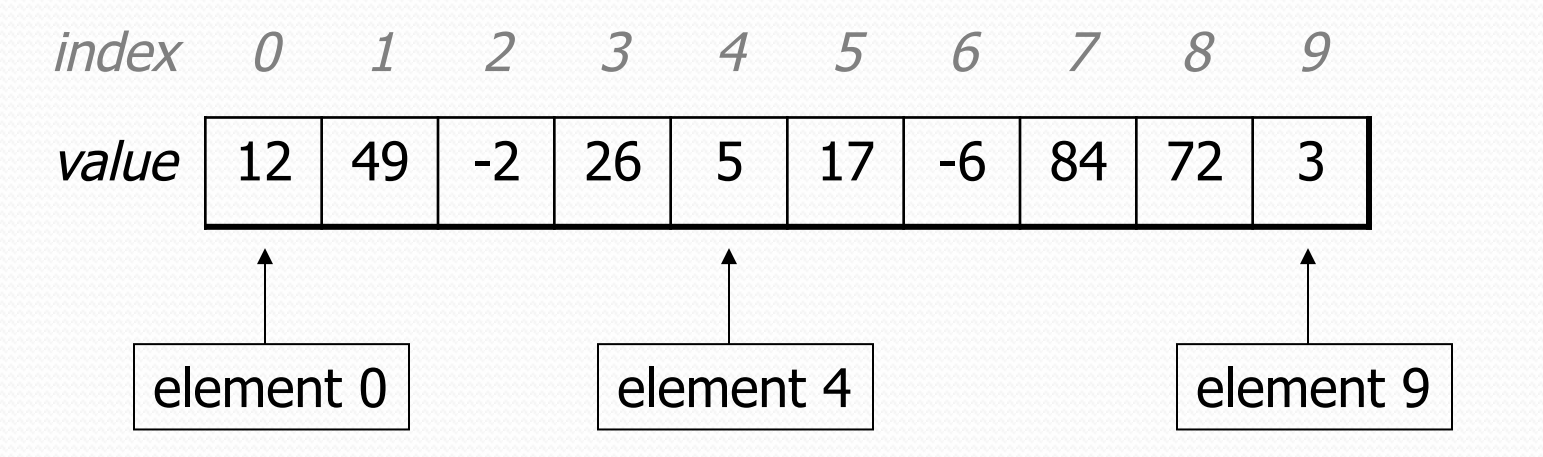

 $length = 10$ 

## Array Limitations

- Fixed-size
- Adding or removing from middle is hard
- Not much built-in functionality (need Arrays class)

### List Abstraction

- Like an array that resizes to fit its contents.
- When a list is created, it is initially empty. []
- Use add methods to add to different locations in list [hello, ABC, goodbye, okay]
	- The list object keeps track of the element values that have been added to it, their order, indexes, and its total size.
	- You can add, remove, get, set, ... any index at any time.

## Collections and lists

- **collection**: an object that stores data ("**elements**") import java.util.\*; // to use Java's collections
- **list**: a collection of elements with 0-based **indexes** 
	- elements can be added to the front, back, or elsewhere
	- a list has a **size** (number of elements that have been added)
	- in Java, a list can be represented as an **ArrayList** object

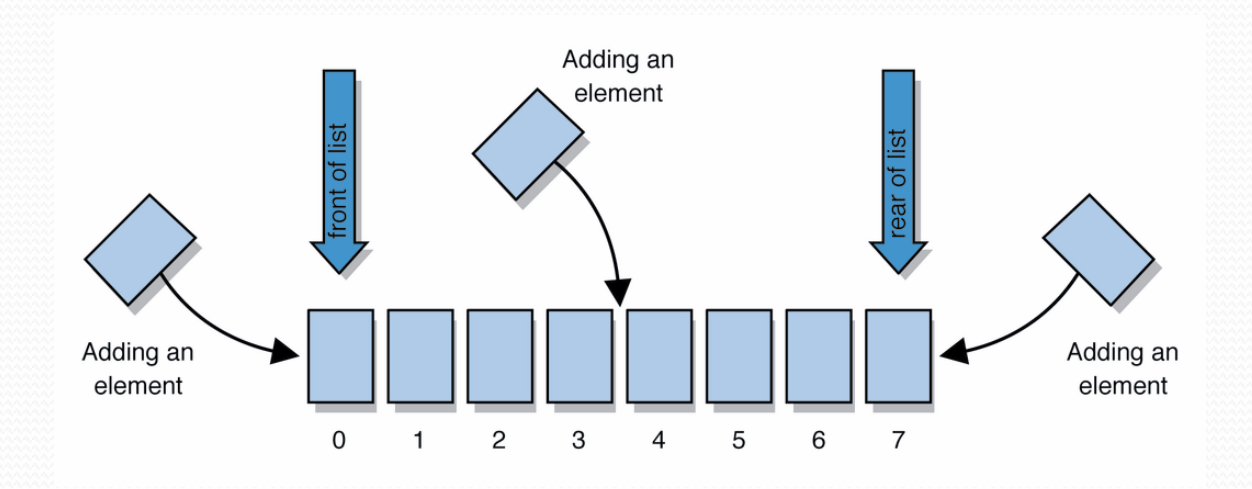

# Type parameters (generics)

ArrayList<**Type**> **name** = new ArrayList<**Type**>();

- When constructing an ArrayList, you must specify the type of its elements in < >
	- This is called a *type parameter* ; ArrayList is a *generic* class.
	- Allows the ArrayList class to store lists of different types.
	- Arrays use a similar idea with **Type**[]

ArrayList**<String>** names = new ArrayList**<String>**(); names.add("Marty Stepp"); names.add("Stuart Reges");

## ArrayList methods (10.1)\*

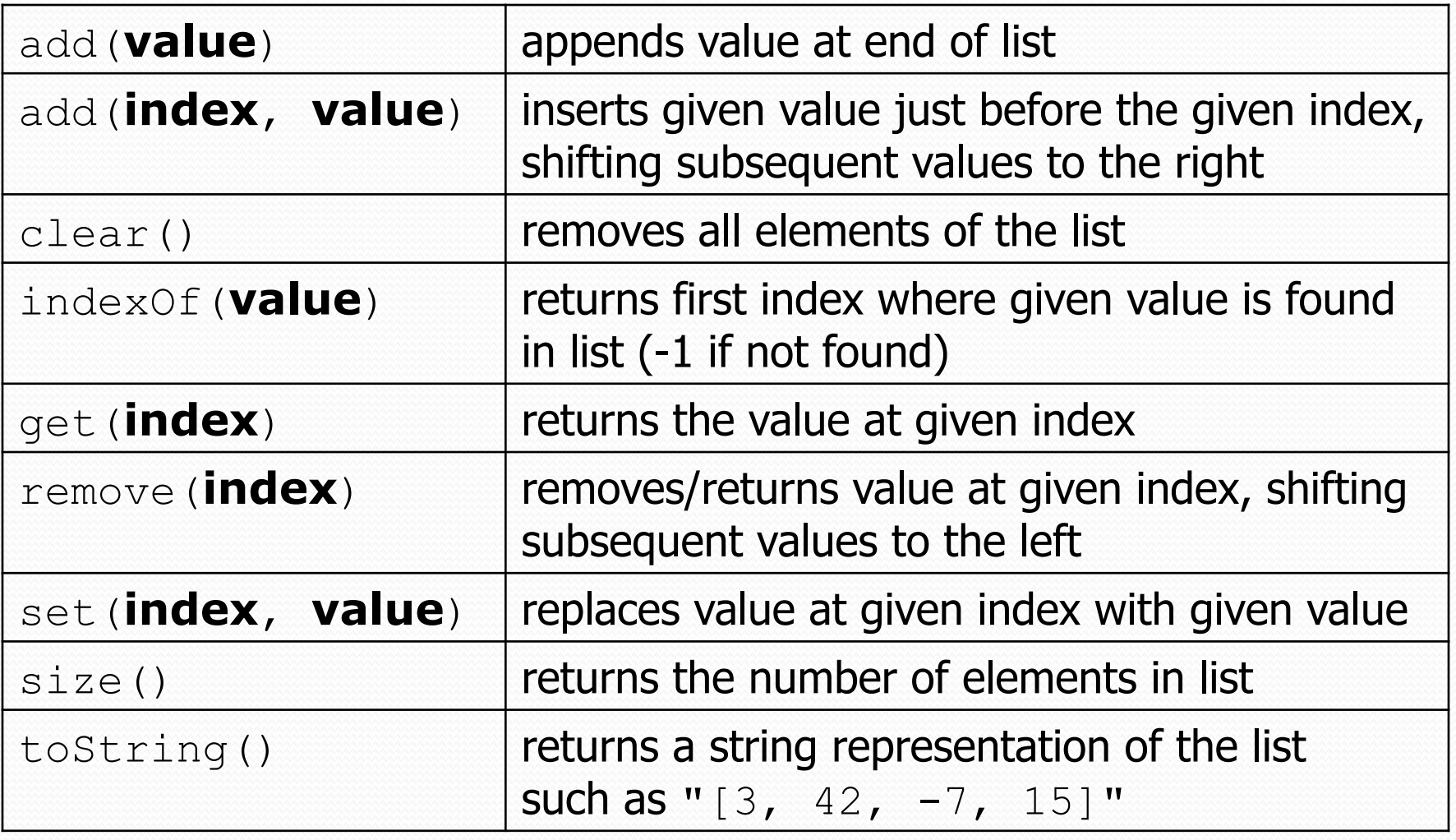

\* (a partial list; see 10.1 for other methods)

#### ArrayList vs. array

```
String[ names = new String[5]; // construct
names[0] = "Jessica";String s = names[0]; // retrieve 
for (int i = 0; i < names.length; i++) {
   if (names[i].startsWith("B")) { ... } 
} // iterate
```

```
ArrayList<String> list = new ArrayList<String>();
list.add("Jessica"); // store 
String s = list.get(0); // retrieve 
for (int i = 0; i < list.size(); i++) {
    if (list.get(i).startsWith("B")) { ... } 
} // iterate
```
#### ArrayList as param/return

public static void **name**(ArrayList<**Type**> **name**) {// param public static ArrayList<**Type**> **name**(**params**) // return

• Example:

```
// Returns count of plural words in the given list. 
public static int countPlural(ArrayList<String> list) { 
    int count = 0;
    for (int i = 0; i < list.size(); i++) {
        String str = list.get(i); if (str.endsWith("s")) { 
             count++; 
 } 
 } 
     return count; 
}
```
## Words exercise, revisited

- Write a program that reads a file and displays the words of that file as a list.
	- Then display the words in reverse order.
	- Then display them with all plurals (ending in "s") capitalized.
	- Then display them with all plural words removed.

## Exercise solution (partial)

```
ArrayList<String> allWords = new ArrayList<String>(); 
Scanner input = new Scanner(new File("words.txt"));
while (input.hasNext()) { 
    String word = input.next();
     allWords.add(word); 
} 
// display in reverse order 
for (int i = allWords.size() - 1; i >= 0; i--) {
     System.out.println(allWords.get(i)); 
}
```
#### **// remove all plural words**  for (int i = 0; i < allWords.size(); i++) { String word = allWords.get(i); if (word.endsWith("s")) {  **allWords.remove(i);**   $i--;$  } }